МЕЖГОСУДАРСТВЕННЫЙ СОВЕТ ПО СТАНДАРТИЗАЦИИ, МЕТРОЛОГИИ И СЕРТИФИКАЦИИ (МГС) INTERSTATE COUNCIL FOR STANDARDIZATION. METROLOGY AND CERTIFICATION (ISC)

> МЕЖГОСУДАРСТВЕННЫЙ СТАНДАРТ

ГОСТ  $8.591-$ 2009

# Государственная система обеспечения единства измерений

# МЕРЫ РЕЛЬЕФНЫЕ НАНОМЕТРОВОГО ДИАПАЗОНА С ТРАПЕЦЕИДАЛЬНЫМ ПРОФИЛЕМ ЭЛЕМЕНТОВ

Методика поверки

Издание официальное

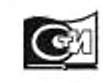

Москва Стандартинформ 2019

# Предисловие

Цели, основные принципы и общие правила проведения работ по межгосударственной стандартизации установлены ГОСТ 1.0 «Межгосударственная система стандартизации. Основные положения» и ГОСТ 1.2 «Межгосударственная система стандартизации. Стандарты межгосударственные, правила и рекомендации по межгосударственной стандартизации. Правила разработки, принятия, обновления и отмены»

## Сведения о стандарте

1 РАЗРАБОТАН Открытым акционерным обществом «Научно-исследовательский центр по изучению свойств поверхности и вакуума» (Россия). Федеральным государственным учреждением «Российский научный центр «Курчатовский институт» (Россия) и Государственным образовательным учреждением высшего профессионального образования «Московский физико-технический институт (государственный университет)» (Россия)

2 ВНЕСЕН Федеральным агентством по техническому регулированию и метрологии

3 ПРИНЯТ Межгосударственным советом по стандартизации, метрологии и сертификации (протокол от 11 ноября 2009 г. No 36)

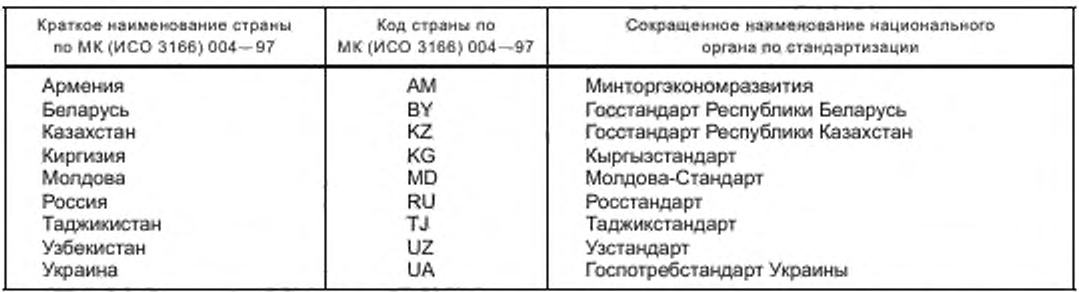

За принятие проголосовали:

4 УТВЕРЖДЕН И ВВЕДЕН В ДЕЙСТВИЕ Приказом Федерального агентства по техническому регулированию и метрологии от 5 апреля 2010 г. Ne 55-ст

## 5 ВВЕДЕН ВПЕРВЫЕ

6 ПЕРЕИЗДАНИЕ. Декабрь 2019 г.

Информация о введении в действие (прекращении действия) настоящего стандарта и изме*нений к ному на территории указанных выше государств публикуется в указателях национальных* стандартов, издаваемых в этих государствах, а также в сети Интернет на сайтах соответ*ствующ их национальных органов по стандартизации.*

В случае пересмотра, изменения или отмены настоящего стандарта соответствующая *информация будет опубликована на официальном интернет-сайте Межгосударственного совета по стандартизации, метрологии и сертификации в каталоге «Межгосударственные стандарты »*

© Стаидартинформ. оформление. 2010. 2019

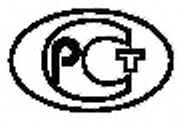

В Российской Федерации настоящий стандарт не может быть полностью или частично воспроизведен, тиражирован и распространен в качестве официального издания без разрешения Федерального агентства по техническому регулированию и метрологии

# Содержание

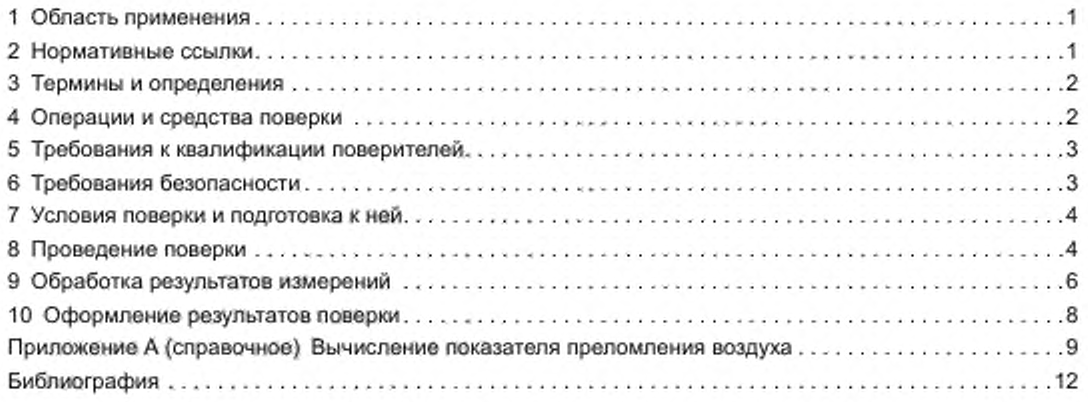

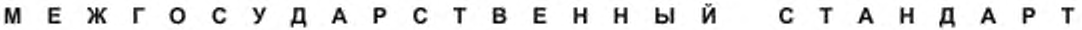

Государственная система обеспечения единства измерений

# МЕРЫ РЕЛЬЕФНЫЕ НАНОМЕТРОВОГО ДИАПАЗОНА С ТРАПЕЦЕИДАЛЬНЫМ ПРОФИЛЕМ ЭЛЕМЕНТОВ

#### Методика поверки

Stale system for ensuring the uniformity of measurements. Nanometer range relief measures with trapezoidal profile of elements. Verification method

Дата введения — 2010— 11—01

# 1 Область применения

Настоящий стандарт распространяется на рельефные меры нанометрового диапазона с трапецеидальным профилем элементов {далее — рельефные меры), линейные размеры и материал для изготовления которых соответствуют требованиям ГОСТ 8.592. Рельефные меры применяют для измерения линейных размеров в диапазоне от  $10^{-9}$  до  $10^{-6}$  м.

Настоящий стандарт устанавливает методику первичной и периодических поверок рельефных мер.

# 2 Нормативные ссылки

В настоящем стандарте использованы нормативные ссылки на следующие межгосударственные стандарты:

ГОСТ 8.592 Государственная система обеспечения единства измерений. Меры рельефные нанометрового диапазона из монокристаллического кремния. Требования к геометрическим формам, линейным размерам и выбору материала для изготовления

ГОСТ 12.1.040 Система стандартов безопасности труда. Лазерная безопасность. Общие положения

ГОСТ 12.2.061 Система стандартов безопасности труда. Оборудование производственное. Общие требования безопасности к рабочим местам

ГОСТ ИСО 14644-1\* Чистые помещения и связанные с ними контролируемые среды. Часть 1. Классификация чистоты воздуха

Примечание — При пользовании настоящим стандартом целесообразно проверить действие ссылочных стандартов и классификаторов на официальном интернет-сайте Межгосударственного совета по стандартизации. метрологии и сертификации [\(www.easc.by\)](https://mosexp.ru#) или по указателям национальных стандартов, издаваемым в государствах, указанных в предисловии, или на официальных сайгах соответствующих национальных органов по стандартизации. Если на документ дана недатированная ссылка, то следует использовать документ, действующий на текущий момент, с учетом всех внесенных в него изменений. Если заменен ссылочный документ, на который дана датированная ссылка, то следует использовать указанную версию этого документа. Если после принятия настоящего стандарта в ссылочный документ, на который дана датированная ссылка, внесено изменение, затрагивающее положение, на которое дана ссылка, то это положение применяется без учета данного изменения. Если ссылочный документ отменен без замены, то положение, в котором дана ссылка на него, применяется в части, не затрагивающей эту ссылку.

<sup>\*</sup> На территории Российской Федерации действует ГОСТ Р ИСО 14644-1—2017.

## 3 Термины и определения

В настоящем стандарте применены термины по РМГ 29 [1], а также следующие термины с соответствующими определениями.

3.1 рельеф поверхности (твердого тела): Поверхность твердого тела, отклонения которой от идеальной плоскости обусловлены естественными причинами или специальной обработкой.

3.2 элемент рельефа (поверхности): Пространственно покализованная часть рельефа поверхности.

3.3 элемент рельефа в форме выступа (выступ): Элемент рельефа, расположенный выше прилегающих к нему областей.

3.4 геометрическая форма элемента рельефа: Геометрическая фигура, наиболее адекватно аппроксимирующая форму минимального по площади сечения элемента рельефа.

Пример — Трапецеидальный выступ, представляющий собой элемент рельефа поверхности, геометрическая форма минимального по площади сечения которого наиболее адекватно аппроксимируется трапецией.

3.5 мера (физической) величины: Средство измерений, предназначенное для воспроизведения и (или) хранения физической величины одного или нескольких заданных размеров, значения которых выражены в установленных единицах и известны с необходимой точностью [1].

3.6 рельефная мера: Средство измерений длины, представляющее собой твердый объект, линейные размеры элементов рельефа которого установлены с необходимой точностью.

Примечание - Рельефная мера может быть изготовлена с помощью средств микро- и нанотехнологии или представляет собой специально обработанный объект естественного происхождения.

3.7 рельефная мера нанометрового диапазона: Мера, содержащая элементы рельефа, линейный размер хотя бы одного из которых менее 10<sup>-6</sup> м.

3.8 рельефная мера (нанометрового диапазона с трапецеидальным профилем элементов): Рельефная мера нанометрового диалазона, геометрическая форма элементов рельефа которой представляет собой трапецию.

3.9 пиксель: Наименьший дискретный элемент изображения, получаемый в результате математической обработки информативного сигнала.

3.10 сканирование (элемента исследуемого объекта): Перемещение зонда микроскопа над выбранным элементом рельефа поверхности исследуемого объекта (или перемещение исследуемого объекта под зондом) с одновременной регистрацией информативного сигнала.

3.11 изображение на экране монитора микроскопа (видеоизображение): Изображение на экране монитора микроскопа в виде матрицы из n строк по m пикселей в каждой, яркость которых прямо пропорциональна значению сигнала соответствующей точки матрицы.

Примечание - Яркость пикселя определяется силой света, излучаемой им в направлении глаза наблюдателя.

3.12 видеопрофиль (информативного сигнала): Графическая зависимость значения информативного сигнала, поступающего с детектора микроскопа, от номера пикселя в данной строке видеоизображения.

3.13 масштабный коэффициент (видеоизображения микроскопа): Отношение длины исследуемого элемента рельефа на объекте измерений к числу пикселей этого элемента на видеоизображении.

Примечание - Масштабный коэффициент определяют для каждого микроскопа.

3.14 Z-сканер сканирующего зондового атомно-силового микроскопа (Z-сканер): Устройство сканирующего зондового атомно-силового микроскопа, позволяющее в процессе сканирования перемещать зонд над поверхностью исследуемого объекта (или перемещать исследуемый объект под зондом) в вертикальном направлении.

# 4 Операции и средства поверки

4.1 При проведении первичной и периодических поверок рельефной меры должны быть выполнены операции и применены средства поверки, указанные в таблице 1.

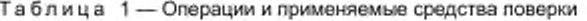

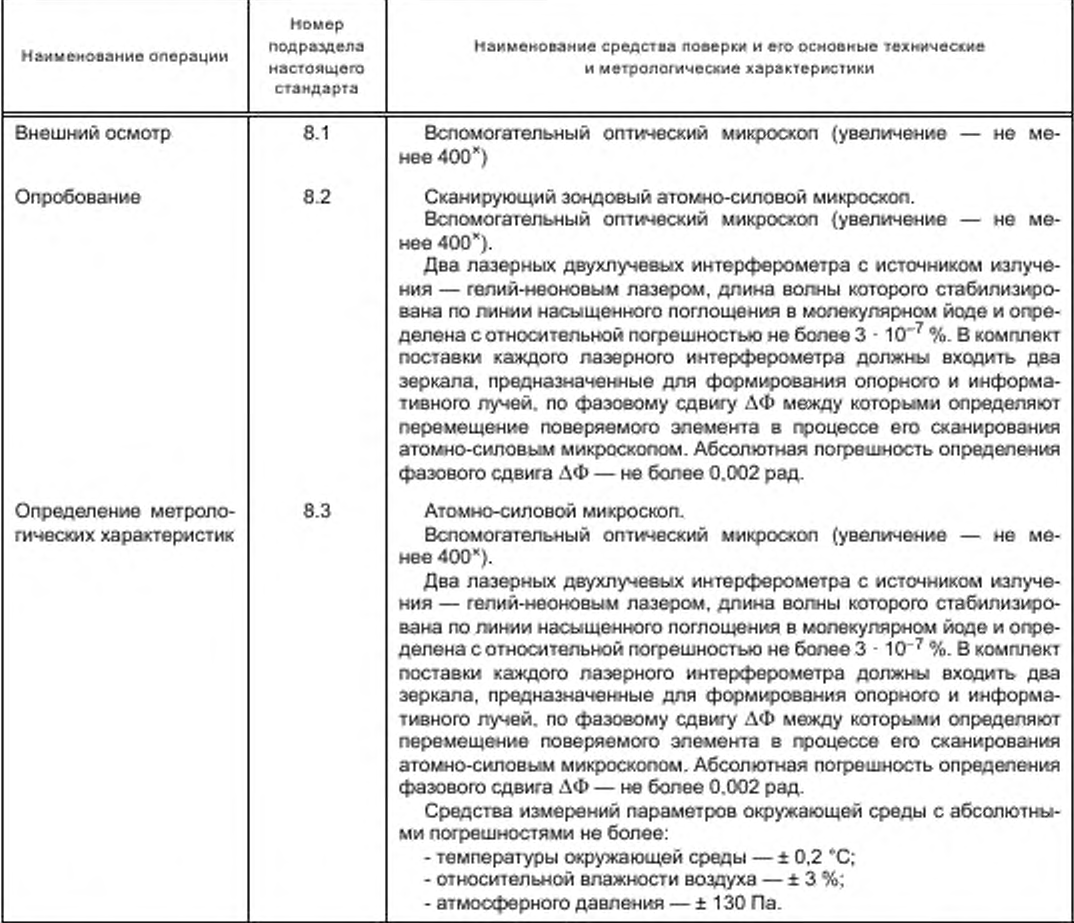

4.2 Допускается применять другие средства поверки, точность которых соответствует требованиям настоящего стандарта.

# 5 Требования к квалификации поверителей

Поверку рельефных мер должны проводить штатные сотрудники метрологической службы предприятия, аккредитованной в установленном порядке на право проведения поверки средств измерений.

Сотрудники должны иметь высшее образование, профессиональную подготовку, опыт работы со сканирующими зондовыми атомно-силовыми микроскопами (далее - ACM) и двухлучевыми лазерными гетеродинными интерферометрами и знать требования настоящего стандарта.

# 6 Требования безопасности

6.1 При поверке рельефных мер необходимо соблюдать правила электробезопасности, требования лазерной безопасности по ГОСТ 12.1.040 и требования к обеспечению безопасности на рабочих местах по ГОСТ 12.2.061.

6.2 Рабочие места поверителей должны быть аттестованы по условиям труда в соответствии с требованиями трудового законодательства.

## 7 Условия поверки и подготовка к ней

7.1 При проведении поверки должны быть соблюдены следующие условия:

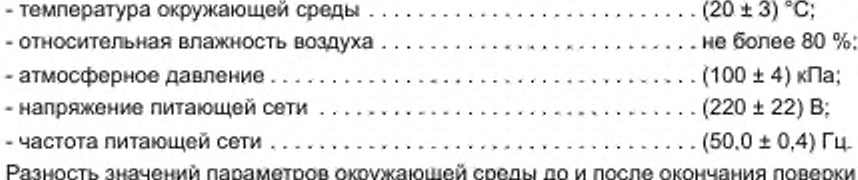

не должна превышать указанных в приложении А.

7.2 Помещение (зона), в котором размещают средства измерений для поверки рельефных мер, должно быть в эксплуатируемом состоянии и обеспечивать класс чистоты не более класса 8 ИСО по взвешенным в воздухе частицам размерами 0,5 и 5 мкм и концентрациями, определенными по ГОСТ ИСО 14644-1.

7.3 Перед началом поверки рельефных мер необходимо подать напряжение питания на основные средства поверки и подготовить их к работе в соответствии с инструкциями по эксплуатации.

# 8 Проведение поверки

# 8.1 Внешний осмотр

8.1.1 При внешнем осмотре поверяемой рельефной меры должно быть установлено:

- соответствие комплекта поставки данным, приведенным в паспорте (формуляре) на рельефную меру;

- отсутствие механических повреждений футляра, в котором осуществлялось хранение и транспортирование рельефной меры.

8.1.2 Рельефную меру извлекают из футляра, проводят предварительный визуальный внешний осмотр для выявления возможных повреждений и с помощью специальных зажимов устанавливают меру на рабочий стол ACM.

При установке рельефной меры необходимо обеспечить:

- параллельность плоскости, образованной геометрической формой элемента рельефа меры, направлению горизонтального перемещения рабочего стола ACM;

- плотное прилегание плоскости подложки меры к поверхности рабочего стола ACM.

8.1.3 С помощью вспомогательного оптического микроскопа осматривают и проверяют качество поверхности рельефной меры. Шаговая структура на поверхности рельефной меры должна быть однородной. при этом примерно на 75 % поверхности меры не должно быть повреждений маркерных линий, искажений краев элементов рельефа в виде впадин и выступов, соизмеримых с шириной элементов рельефа.

## 8.2 Опробование

8.2.1 С помощью вспомогательного оптического микроскопа устанавливают зонд ACM в положение. соответствующее началу сканирования поверяемого элемента рельефной меры.

Начальное положение определяют следующим образом, зонд ACM устанавливают на плоскость нижнего основания на расстоянии от поверяемого элемента, равном не менее 20 % и не более 50 % ширины нижнего основания поверяемого элемента. Аналогично определяют конечное положение зонда ACM при сканировании.

8.2.2 На неподвижном элементе в камере образцов ACM устанавливают зеркало лазерного интерферометра. предназначенное для формирования опорного луча, а на рабочем столе ACM — другое зеркало для формирования информативного луча. Лазерный интерферометр (далее — горизонтальный лазерный интерферометр) располагают вдоль оси. совпадающей с горизонтальным направлением сканирования (далее — ось абсцисс).

Второй комплект зеркал устанавливают на Z-сканере и на неподвижном элементе камеры образцов ACM. Эти зеркала предназначены для формирования информативного (на Z-сканере) и опорного (на неподвижном элементе камеры) лучей, что позволяет регистрировать перемещение Z-сканера ACM в вертикальном направлении сканирования (далее — ось ординат).

Второй лазерный интерферометр (далее — вертикальный лазерный интерферометр) устанавливают соответственно расположению зеркал.

Горизонтальный и вертикальный лазерные интерферометры должны обеспечивать регистрацию информативных и опорных лучей в процессе сканирования поверяемого элемента. Для каждого интерферометра необходимо также обеспечить взаимную параллельность информативного и опорного лучей при всех положениях стола и Z-сканера ACM в процессе сканирования поверяемого элемента. Допустимый угол расхождения опорного и информативного лучей для каждого интерферометра не должен превышать Г.

Такое взаимное расположение двух лазерных интерферометров в комплекте с зеркалами позволяет в процессе сканирования поверяемого элемента рельефной меры проводить регистрацию видеопрофиля элемента и одновременно с этим регистрацию перемещения рельефной меры и Z-сканера двумя лазерными интерферометрами.

8.2.3 В соответствии с инструкцией по эксплуатации ACM проводят пробное сканирование поверяемого элемента рельефа.

При этом предварительно:

- выполняют юстировку зеркал в соответствии с инструкцией по эксплуатации применяемых лазерных интерферометров:

- путем изменения угла наклона исследуемого объекта обеспечивают взаимную параллельность направления прохождения информативного луча вертикального лазерного интерферометра и направления вертикального перемещения Z-сканера ACM при сканировании элемента рельефа.

- в соответствии с инструкциями по эксплуатации применяемых ACM и лазерных интерферометров определяют частоту и скорость сканирования поверяемого элемента, при которых в электронно-фазометрических системах интерферометров можно четко регистрировать количество целых и дробных полос интерференции, соответствующих значениям фазовых сдвигов между опорными и информативными лучами горизонтального и вертикального интерферометров:

- устанавливают показания электронно-фазометрических систем применяемых лазерных интерферометров в «нулевое» положение, определяемое нестабильностью младшего разряда используемых аналого-цифровых преобразователей в указанных электронно-фазометрических системах.

## 8.3 Определение метрологических характеристик

8.3.1 Проводят измерение параметров окружающей среды и показателей качества питающей электрической сети и проверяют выполнение требований, указанных в 7.1.

8.3.2 В соответствии с инструкциями по эксплуатации применяемых ACM и лазерных интерферометров проводят сканирование выступа поверяемого элемента рельефной меры. Одновременно с помощью лазерных интерферометров проводят измерения горизонтального перемещения подвижной части рабочего стола ACM и вертикального перемещения Z-сканера ACM.

Сечение выступа трапецеидальной формы и места начального и конечного положений зонда ACM приведены на рисунке 1.

Видеопрофиль, соответствующий этому выступу, изображен на рисунке 2.

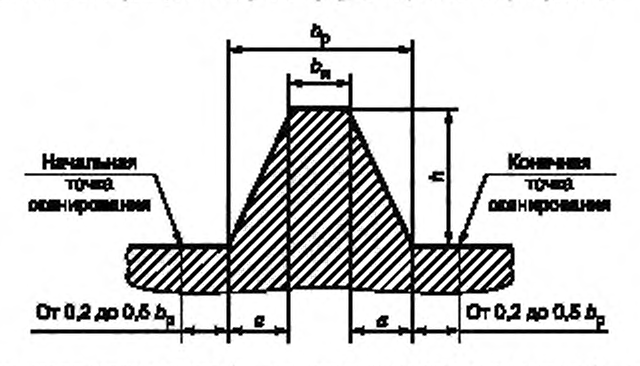

 $b_{\rho}$  — ширина нижнего основания выступа.  $b_{\mu}$  — ширина верхнего основания выступа; *h* — высота выступа; а - - значение проекции наклонной стенки на плоскость нижнего основания выступа

Рисунок 1 — Сечение поверяемого элемента рельефной меры

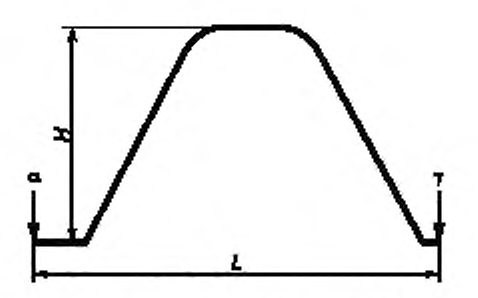

 $a$  — точка на видеопрофиле, соответствующая начальному положению зонда ACM при сканировании:  $\gamma$  - точка на видеопрофиле, соответствующая конечному положению зонда при сканировании:  $H -$  высота выступа, измеренная по видеопрофилю; *L* — разность абсцисс конечной и начальной точек горизонтального сканирования, соответствующая величине горизонтального перемещения подвижной части рабочего стола ACM, вычисленная по видеопрофилю

Рисунок 2 — Видеопрофиль сечения поверяемого элемента рельефной меры, приведенного на рисунке 1 (направление сканирования — слева направо)

8.3.3 По показаниям электронно-фазометрической системы горизонтального лазерного интерферометра определяют значение горизонтального фазового сдвига ДФ, в радианах между информативным и опорным лучами этого интерферометра.

8.3.4 По показаниям электронно-фазометрической системы вертикального лазерного интерферометра определяют значение вертикального фазового сдвига  $\Delta\Phi_{\rm g}$  в радианах между информативным и опорным лучами этого интерферометра.

8.3.5 Проводят измерение параметров окружающей среды и показателей качества питающей электрической сети и проверяют выполнение требований, указанных в 7.1.

## 8.4 Оформление протокола поверки

Результаты измерений параметров рельефной меры по 8.3.2—8.3.4 и указанных на рисунке 2 оформляют в виде протокола. В протоколе также приводят значения условий проведения поверки до начала и после окончания измерений по 8.3.1 и 8.3.5.

Форма протокола — произвольная. Протокол с результатами поверки должен храниться как минимум до следующей поверки рельефной меры.

# 9 Обработка результатов измерений

## 9.1 Вычисление горизонтального перемещения подвижной части рабочего стола ACM при сканировании поверяемого элемента рельефа

Горизонтальное перемещение подвижной части рабочего стола AL. нм, от начального до конечного положения при сканировании поверяемого элемента рельефа вычисляют по формуле

$$
\Delta L = \frac{\lambda_1}{4\pi n} \Delta \Phi_{r^*} \tag{1}
$$

где  $\lambda_1$  — длина волны излучения гелий-неонового лазера в вакууме, приведенная в паспорте (формуляре) на горизонтальный лазерный интерферометр, нм;

ДФ, — фазовый сдвиг, измеренный по 8.3.3. рад;

 $n$  — показатель преломления воздуха при фактических значениях температуры окружающей среды, влажности воздуха и атмосферного давления, вычисленный по приложению А.

## 9.2 Вычисление масштабного коэффициента видеоизображения для оси абсцисс

Масштабный коэффициент видеоизображения *m*, нм/пиксель, для оси абсцисс вычисляют по формуле

$$
m = \frac{\Delta L}{L},\tag{2}
$$

6

- где *AL* перемещение подвижной части рабочего стола ACM при горизонтальном сканировании, вычисленное по 9.1. нм;
	- *L* разность абсцисс конечной и начальной точек горизонтального сканирования, соответствующая горизонтальному перемещению подвижной части рабочего стола ACM, вычисленная по видеопрофилю (см. рисунок 2). пиксель.

# 9.3 Вычисление вертикального перемещения Z-сканера ACM при сканировании поверяемого элемента рельефа

Вертикальное перемещение Z-сканера ACM Д*Н,* нм. при сканировании поверяемого элемента рельефа вычисляют по формуле

$$
\Delta H = \frac{\lambda_2}{4\pi n} \Delta \Phi_{\rm B},\tag{3}
$$

где — длина волны излучения гелий-неонового лазера в вакууме, приведенная в паспорте (формуляре) на вертикальный лазерный интерферометр, нм;

 $\Delta\Phi_{\rm n}$  — фазовый сдвиг, измеренный по 8.3.4, рад;

*п —* показатель преломления воздуха при фактических значениях температуры окружающей среды. влажности воздуха и атмосферного давления, вычисленный по приложению А.

## 9.4 Вычисление высоты выступа поверяомого элемента рельефа

Значение высоты выступа *h* в нанометрах равно значению вертикального перемещения Z-сканера *АН,* вычисленному no 9.3.

## 9.5 Вычисление вспомогательной величины для определения ширины верхнего основания выступа поверяемого элемента рельефа

При определении ширины верхнего основания трапецеидального выступа b, используют вспомогательную величину, для вычисления которой:

- вычисляют производную по горизонтальной координате. Для видеопрофиля, изображенного на рисунке 2. результат такого вычисления приведен на рисунке 3;

- проводят анализ результатов вычисления производной видеопрофиля по координате и вычисляют значение вспомогательной величины  $B_{\alpha}$  в пикселях, которая равна разности соответствующих абсцисс точек, как показано на рисунке 3.

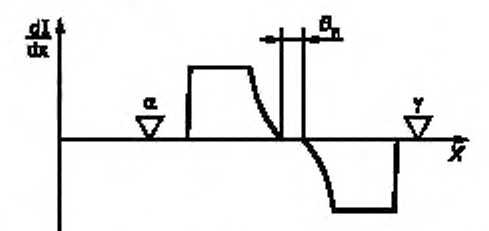

*X* -- ось абсцисс по 8.2.2; *а*,  $\gamma$  - начальная и конечная точки положения зонда ACM при сканировании поверяемого элемента. располож енны е в соответствии с требованиями по 8.2.1;

dl — — ось ординат по значению производной величины видеосигнала по координате х dx

Рисунок 3 — Графическое изображение первой производной видеопрофиля по координате в напраапении горизонтального перемещения подвижной части стола ACM

#### 9.6 Вычисление ширины верхнего основания трапецеидального выступа

Ширину верхнего основания выступа b<sub>и</sub>, нм, вычисляют по формуле

$$
b_u = mB_u. \tag{4}
$$

где  $m$  - масштабный коэффициент видеоизображения для оси абсцисс, вычисленный по 9.2, нм/ликсель;

 $B_{\mu}$  — вспомогательная величина, вычисленная по 9.5, пиксель.

## 9.7 Вычисление ширины нижнего основания трапецеидального выступа

Ширину нижнего основания трапецеидального выступа Ьр. нм. вычисляют по формуле

$$
b_{p} = b_{n} + 1.4142h, \tag{5}
$$

где b<sub>u</sub> — ширина верхнего основания поверяемого выступа, вычисленная по 9.6, нм;

*h* — высота поверяемого выступа, вычисленная по 9.4. нм.

## 9.8 Вычисление проекции наклонной стенки на плоскость нижнего основания выступа

Проекцию наклонной стенки на плоскость нижнего основания выступа а. нм. вычисляют по формуле

$$
a = 0.7071h, \tag{6}
$$

где *h* — высота выступа, вычисленная по 9.4, нм.

## 9.9 Погрешность измерений

Абсолютные погрешности измерений значений b<sub>u</sub>, b<sub>o</sub>, h и а поверяемого элемента рельефной меры не превышают 0.8 нм при условии использования средств поверки, обеспечивающих погрешности измерений не хуже указанных в 4.1.

# 10 Оформление результатов поверки

10.1 Результаты поверки оформляют в виде свидетельства установленной формы и внесением соответствующей записи в паспорт (формуляр) рельефной меры.

10.2 На лицевой стороне свидетельства о поверке наносят знак поверки (поверительное клеймо), а также указывают даты выдачи и окончания срока действия свидетельства. На оборотной стороне свидетельства о поверке и в паспорте (формуляре) рельефной меры должны быть приведены значения высоты выступа, ширины верхнего и нижнего его оснований, а также значение проекции наклонной стенки на плоскость нижнего основания выступа поверяемого элемента. Для перечисленных метрологических характеристик рельефной меры необходимо также указать абсолютные погрешности их измерений. приведенные в подразделе 9.9 настоящего стандарта.

## Приложение А (справочное)

## Вычисление показателя преломления воздуха

### А.1 Исходные данные

При вычислении показателя преломления воздуха п исходными данными являются следующие параметры окружающей среды:

- температура t, °C;

- атмосферное давление р. Па;

- относительная влажность р. %.

Параметры окружающей среды измеряют до начала и после окончания измерений, при этом разность показаний должна быть не более:

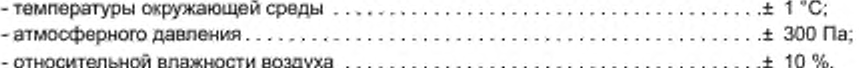

#### А.2 Константы для вычисления показателя преломления воздуха

При вычислениях используют константы, приведенные в таблице А.1.

Таблица А.1 - Константы для вычисления показателя преломления воздуха

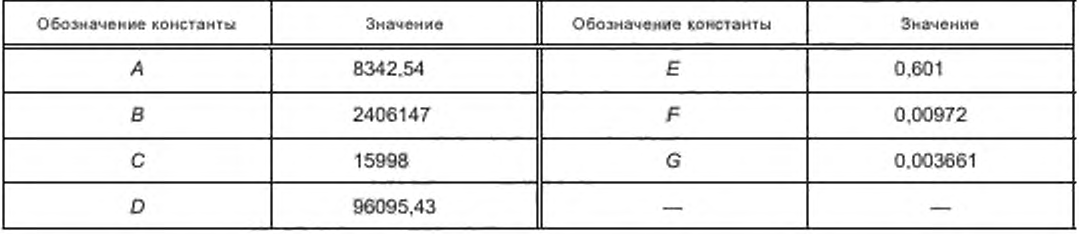

#### А.3 Вычисление вспомогательной величины S

Вспомогательную величину S вычисляют по формуле

$$
S = \frac{4 \cdot 10^5}{(\lambda_1 + \lambda_2)^2}.
$$
 (A.1)

где  $\lambda_1$ ,  $\lambda_2$  — значения длин волн излучения в вакууме гелий-неоновых лазеров по 9.1 и 9.3, нм, соответственно.

## А.4 Вычисление вспомогательной величины п.

Вспомогательную величину n<sub>s</sub> вычисляют по формуле

$$
n_{\rm g} = 1 + 10^{-8} \left( A + \frac{B}{130 - S} + \frac{C}{38,9 - S} \right),\tag{A.2}
$$

где А, В, С - константы по А.2;

S - вспомогательная величина, вычисленная по А.3.

## А.5 Вычисление вспомогательной величины Х

Вспомогательную величину Х вычисляют по формуле

$$
X = \frac{1 + 10^{-8} (E - Ft)p}{1 + Gt},
$$
 (A.3)

где E, F, G - константы по А.2;

 $t$  - температура окружающей среды, °С;

р - атмосферное давление, Па.

# А.6 Вычисление вспомогательной величины л,

Вспомогательную величину  $n_1$  вычисляют по формуле

$$
n_{s} = 1 + \frac{p(n_{s} - 1)X}{D},
$$
\n(A.4)

где — атмосферное давление. Па;

 $n_s$  — вспомогательная величина, вычисленная по А.4;

*X* — вспомогательная величина, вычисленная по А.5;

О — константа no А.2.

#### А.7 Вычисление парциального давления паров воды

Парциальное давление паров воды  $p_{\mu \nu}$  Па, вычисляют по формуле

$$
\rho_{\rm w} = \frac{\rho}{100} \rho_{\rm sw} \left( t \right),\tag{A.5}
$$

где р — относительная влажность воздуха. %:

*psiv(t)* — давление насыщенного водяного пара при температуре окружающей среды f. вычисленное no А.8—А.14, Па.

## А.8 Константы для вычисления давления насыщенного водяного пара

Для вычисления давления насыщенного водяного пара при температуре окружающей среды *t,* 'С . используют константы, приведенные в таблице А.2.

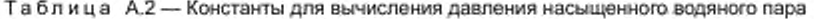

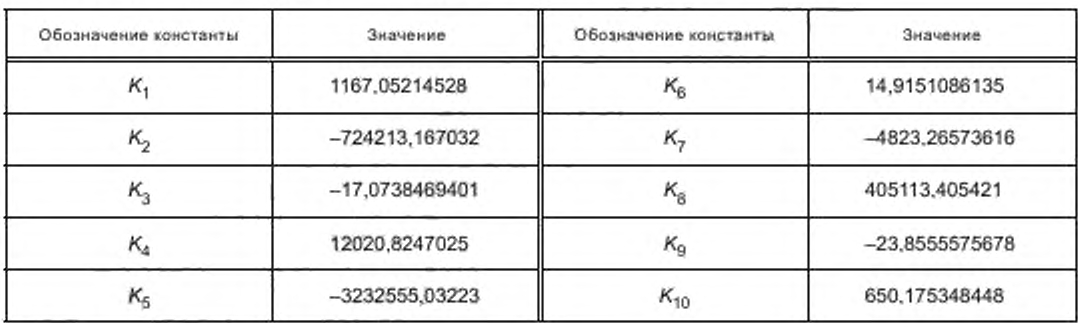

#### А.9 Вычисление вспомогательной величины  $\Omega$

Вспомогательную величину  $\Omega$  вычисляют по формуле

$$
\Omega = t + 273,15 + \frac{K_9}{t + 273,15 - K_{10}}.\tag{A.6}
$$

где f — температура окружающей среды. \*С;  $K_{9}$ ,  $K_{10}$  — константы по А.8.

## А.10 Вычисление вспомогательной величины

Вспомогательную величину М вычисляют по формуле

 $M = \Omega^2 + K_1 \Omega + K_2$ , (А.7)

где  $\Omega$  — вспомогательная величина, вычисленная по А.9;  $K_1, K_2$  — константы по А.8.

# А.11 Вычисление вспомогательной величины *N*

Вспомогательную величину *N* вычисляют по формуле

$$
N = K_3 \Omega^2 + K_4 \Omega + K_5, \tag{A.8}
$$

где  $\mathsf{K}_3$ ,  $\mathsf{K}_4$ ,  $\mathsf{K}_5$  — константы по А.8;

 $\Omega$  — вспомогательная величина, вычисленная по А.9.

10

## А.12 Вычисление вспомогательной величины *R*

Вспомогательную величину *R* вычисляют по формуле

$$
R = K_0 \Omega^2 + K_7 \Omega + K_8. \tag{A.9}
$$

где K<sub>8</sub>, K<sub>7</sub>, K<sub>8</sub> — константы по A.8;

 $\Omega$  — вспомогательная величина, вычисленная по А.9.

#### А.13 Вычисление вспомогательной величины *W*

Вспомогательную величину И/ вычисляют по формуле

$$
W = -N + \sqrt{N^2 - 4MR}, \tag{A.10}
$$

где *N* — вспомогательная величина, вычисленная по А.11;

— вспомогательная величина, вычисленная по А.10;

*R* — вспомогательная величина, вычисленная по А.12.

## А.14 Вычисление давления насыщенного водяного пара

Давление насыщенного водяного пара  $p_{sw}(t)$ . Па, вычисляют по формуле

$$
P_{\rm sw}(t) = 10^6 \left(\frac{2R}{W}\right)^4,\tag{A.11}
$$

где *R* — вспомогательная величина, вычисленная по А.12;

*W* — вспомогательная величина, вычисленная по А.13.

# А.15 Вычисление показателя преломления воздуха

Показатель преломления воздуха л вычисляют по формуле

$$
n = n_1 - 10^{-10} \frac{292,75(3,7345 - 0.04015)\rho_w}{t + 273,15},
$$
\n(A.12)

где  $n_1$  — вспомогательная величина, вычисленная по А.6;

S — вспомогательная величина, вычисленная по А.З;

 $_{\rm w}$  — парциальное давление паров воды, вычисленное по А.7, Па;

( — температура окружающей среды. ®С.

# Библиография

[1] PMF 29-99 Государственная система обеспечения единства измерений. Метрология. Основные термины и определения

УДК 531.711.7.089:006.354

MKC 17.040.01

Ключевые слова: рельефные меры нанометрового диапазона с трапецеидальным профилем элементов, сканирующий зондовый атомно-силовой микроскоп, лазерный интерферометр, методика поверки

> Редактор Г.Н. Симонова Технический редактор В.Н. Прусакова Корректор Л.С. Лысенко Компьютерная верстка Л.А. Круговой

Сдано в набор 29.11.2019

Подписано в печать 05.12.2019. Формат 60×84<sup>1</sup>/<sub>8</sub>. Гарнитура Ариал. Усл. печ. л. 1,86. Уч.-изд. л. 1,50. Подготовлено на основе электронноя версии, предоставленной разработчиком стандарта

Создано в единичном исполнении во ФГУП «СТАНДАРТИНФОРМ» для комплектования Федерального информационного фонда стандартов, 117418 Москва, Нахимовский пр-т, д. 31, к. 2. www.gostinfo.ru info@gostinfo.ru